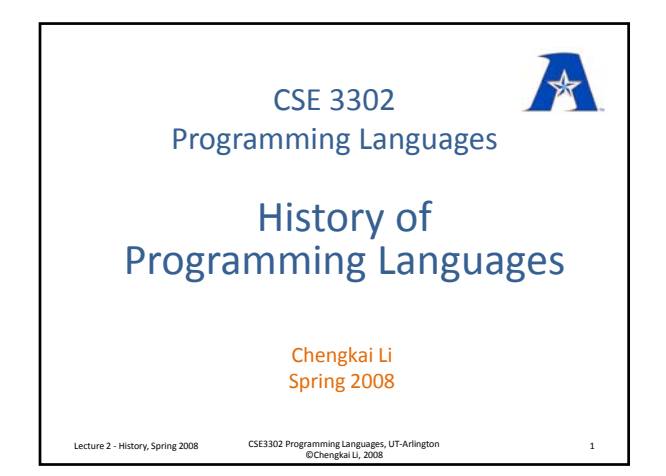

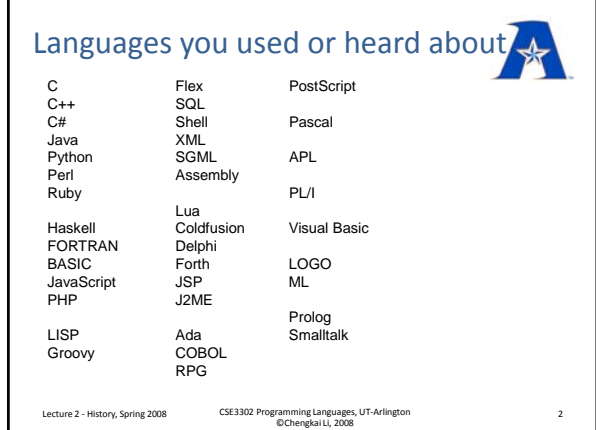

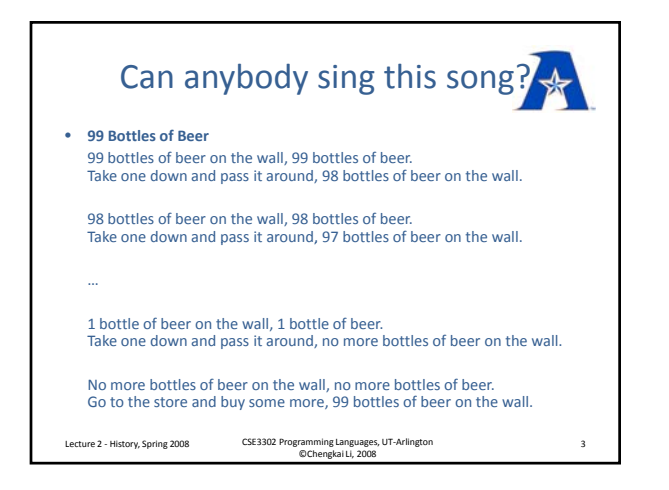

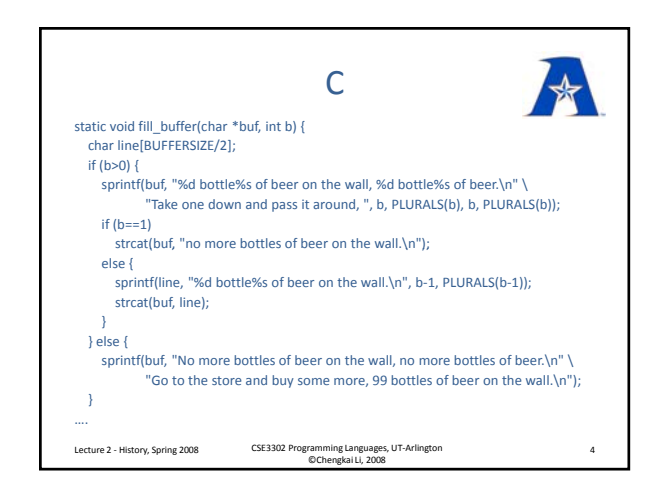

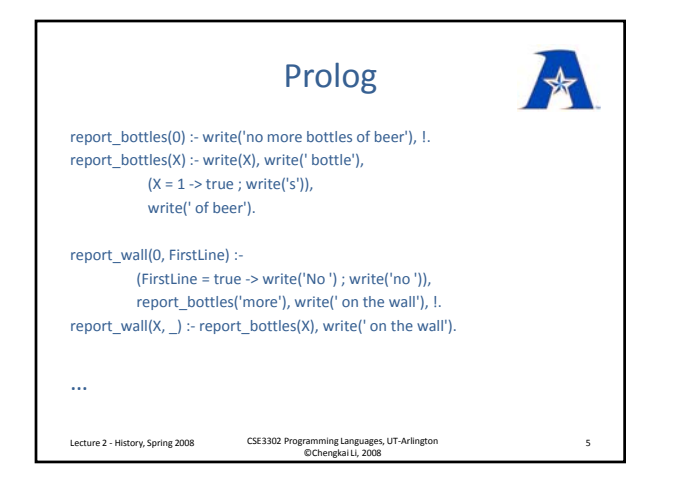

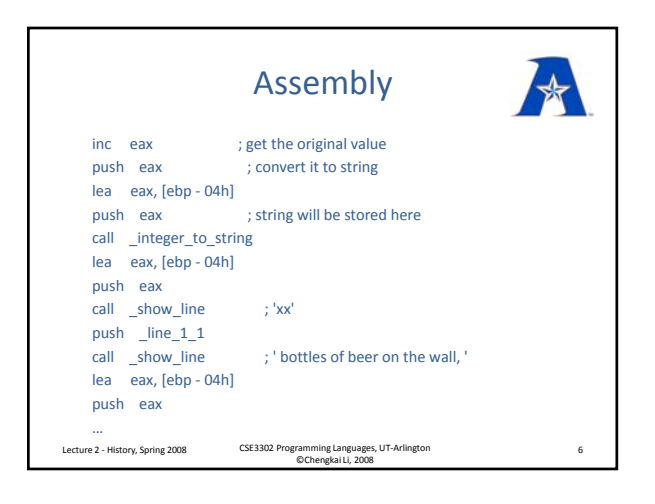

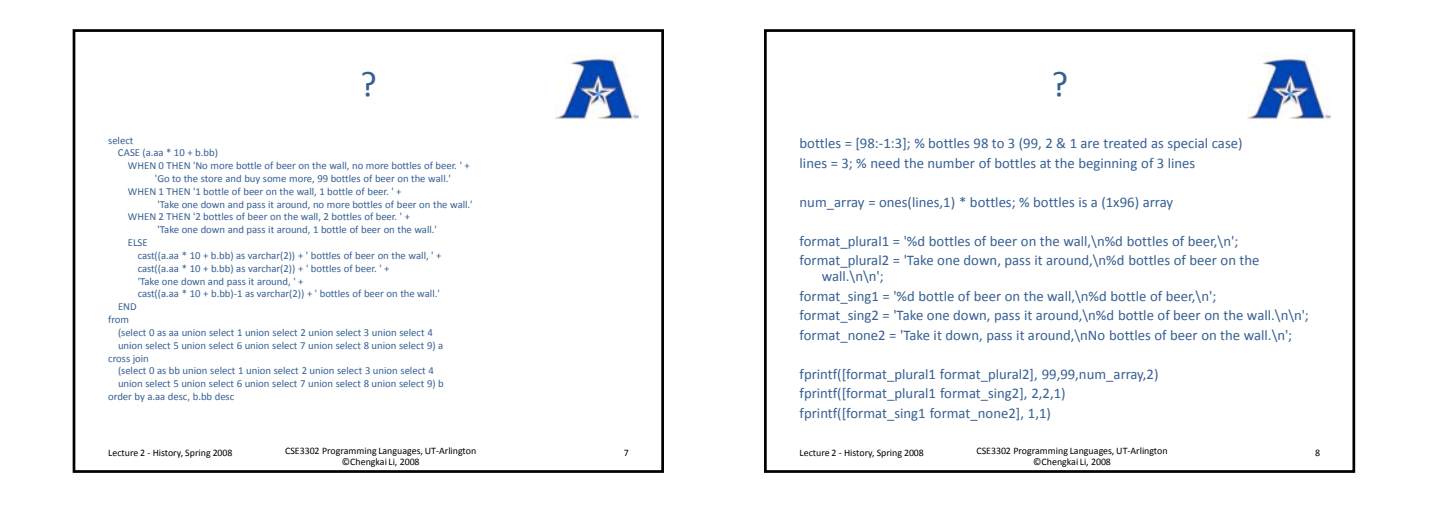

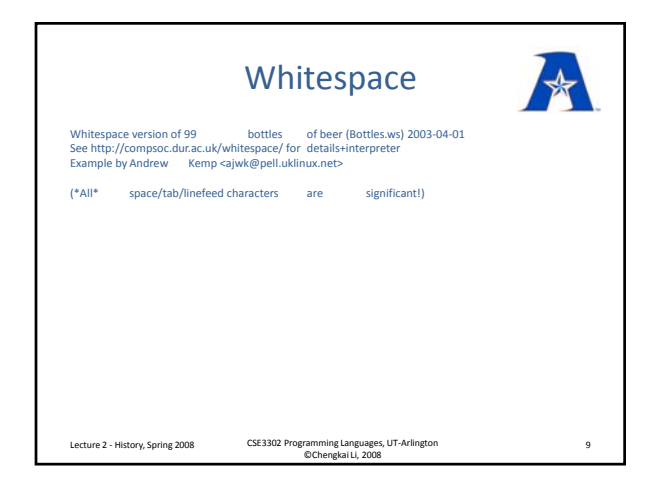

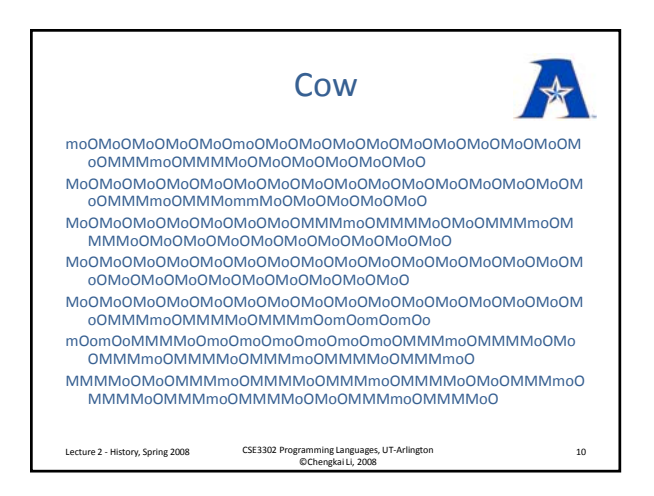

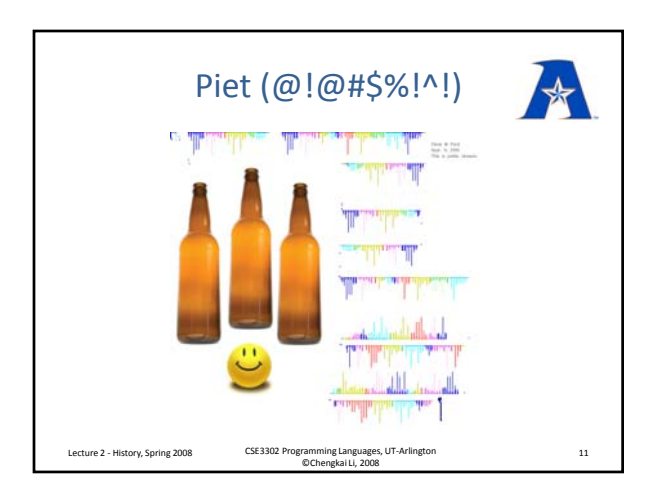

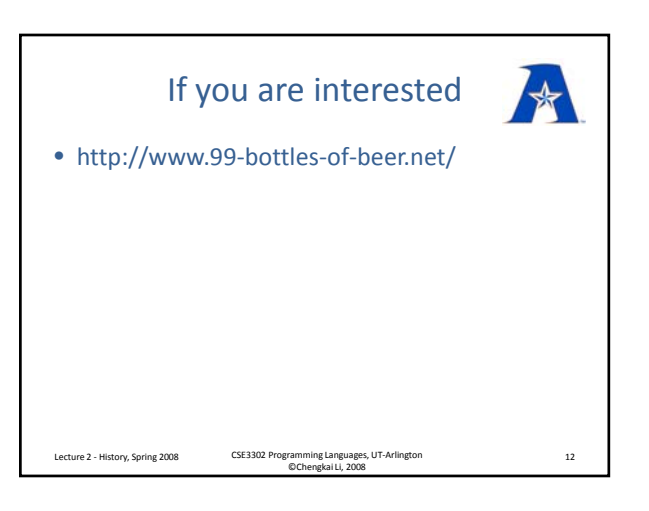

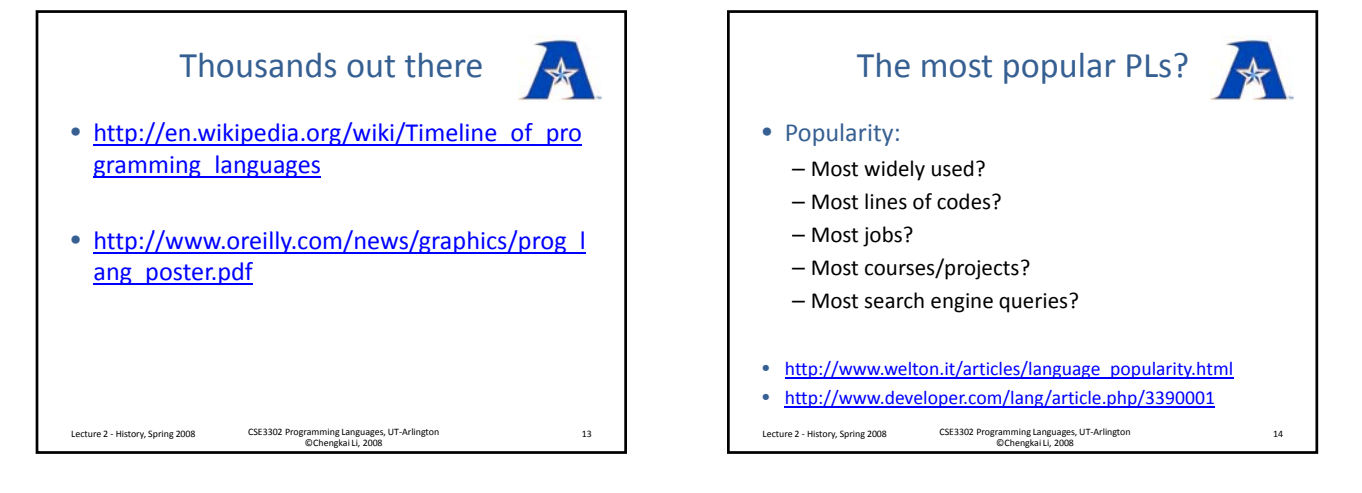

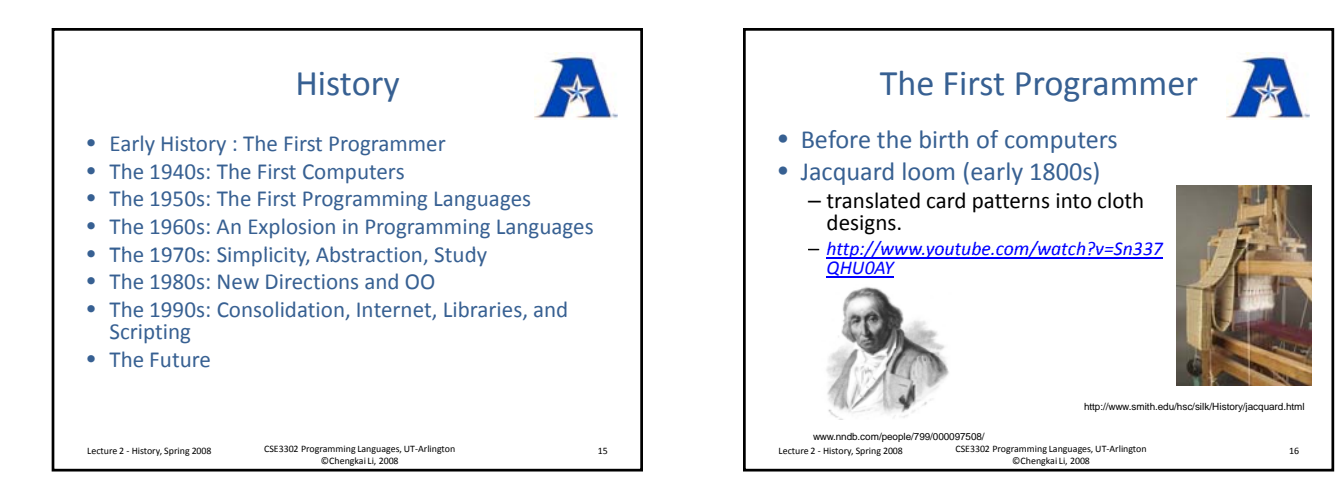

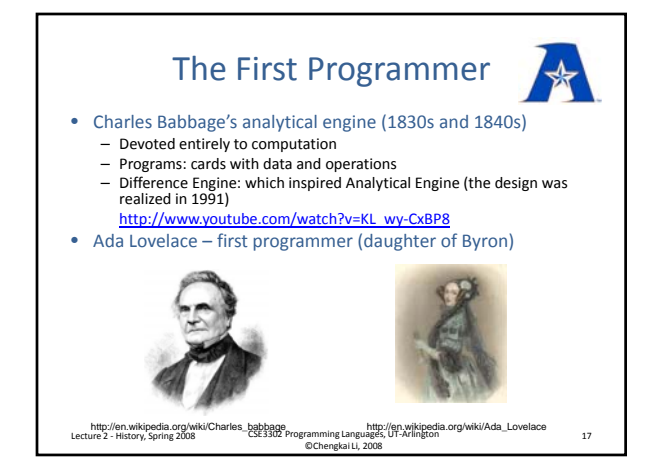

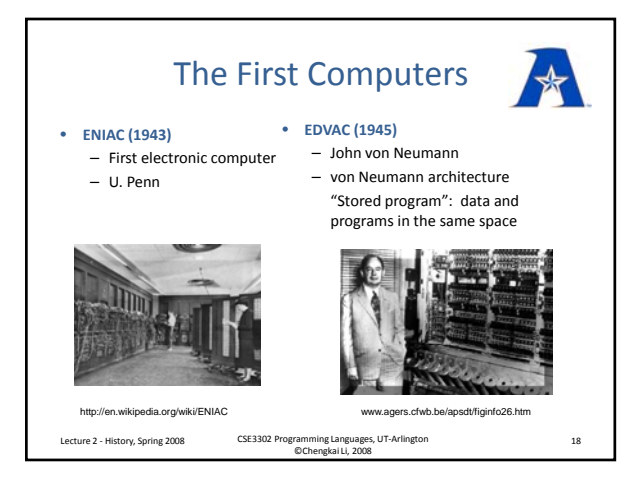

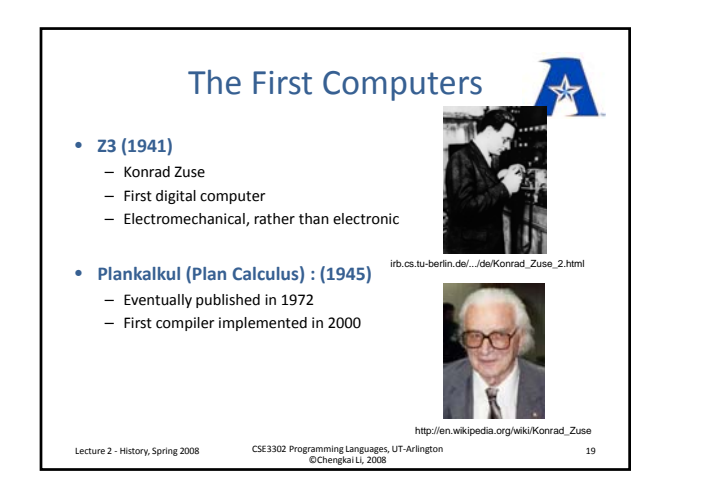

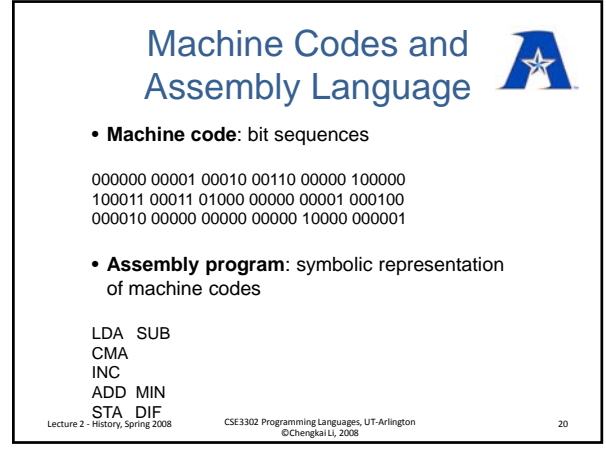

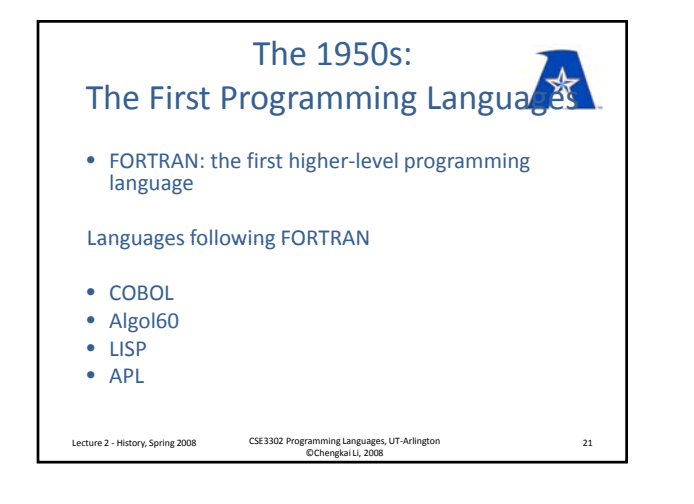

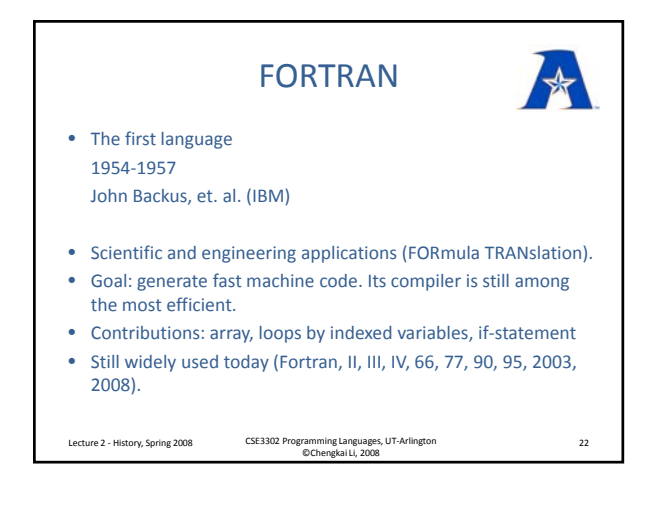

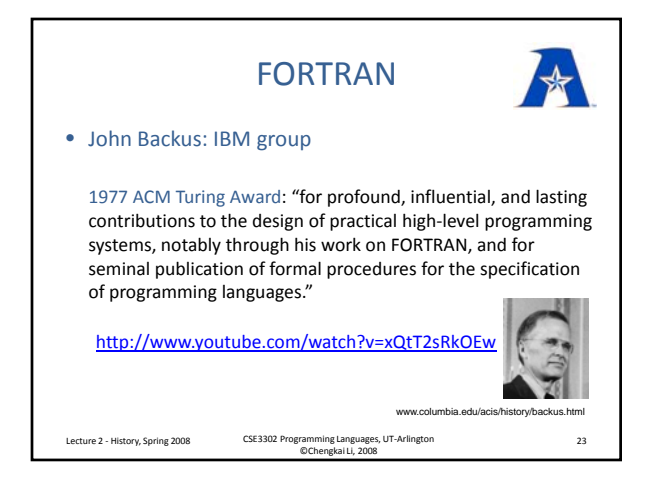

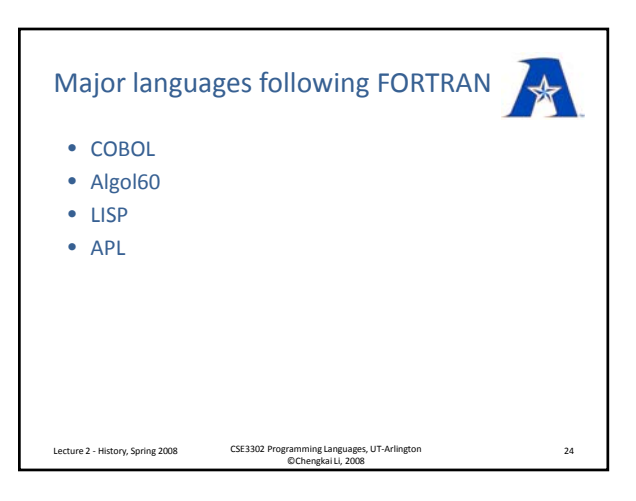

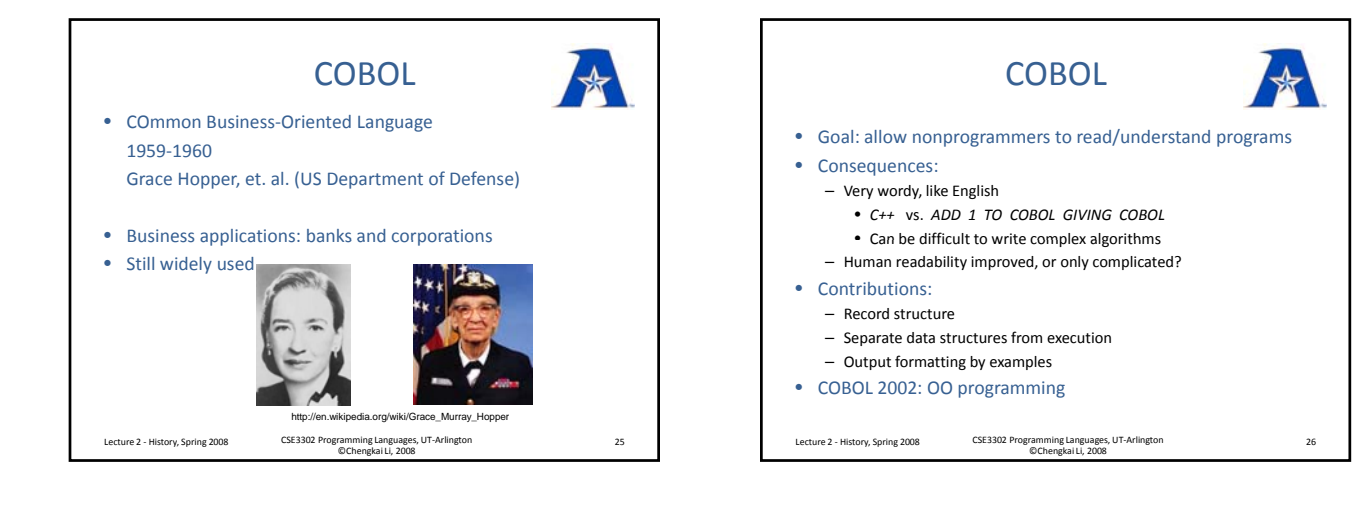

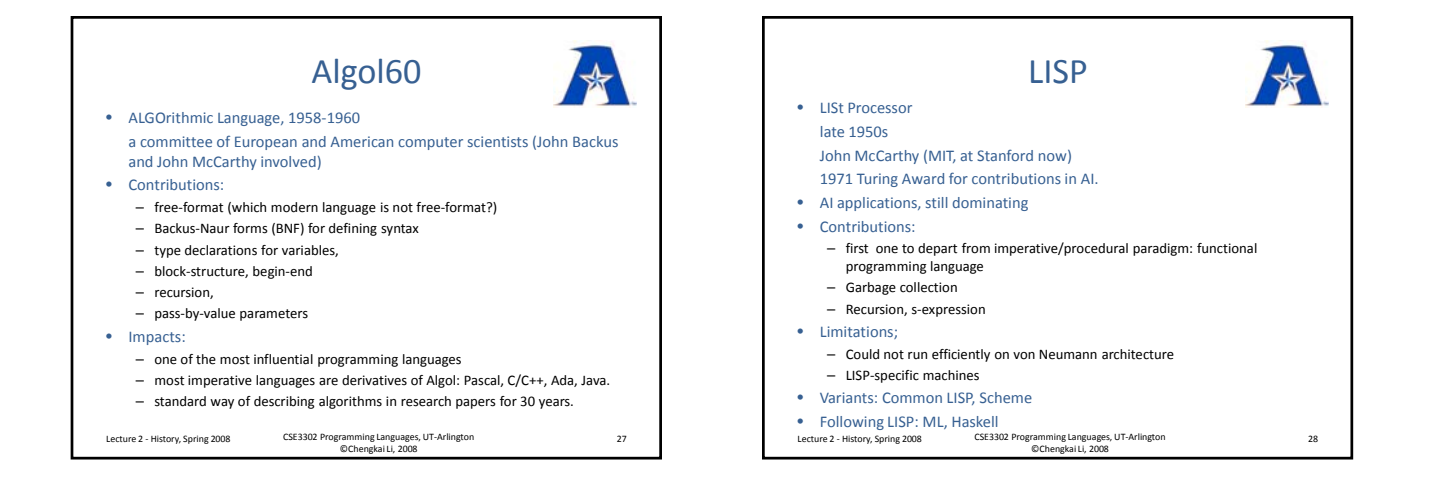

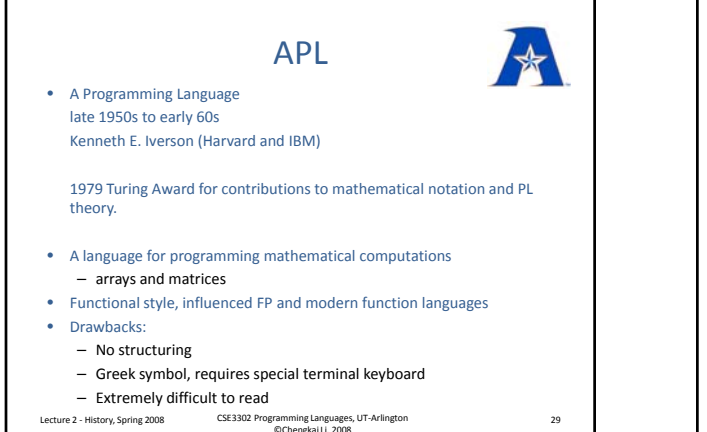

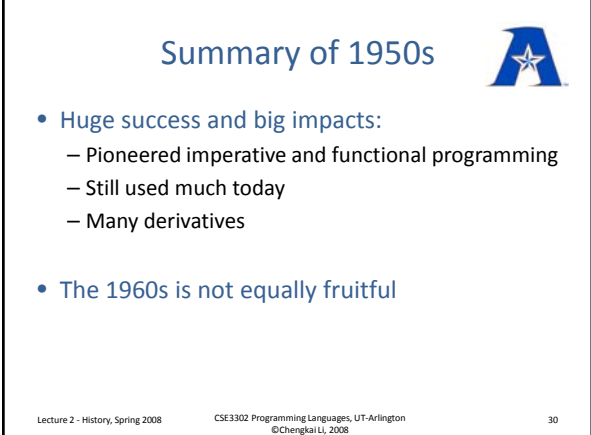

5

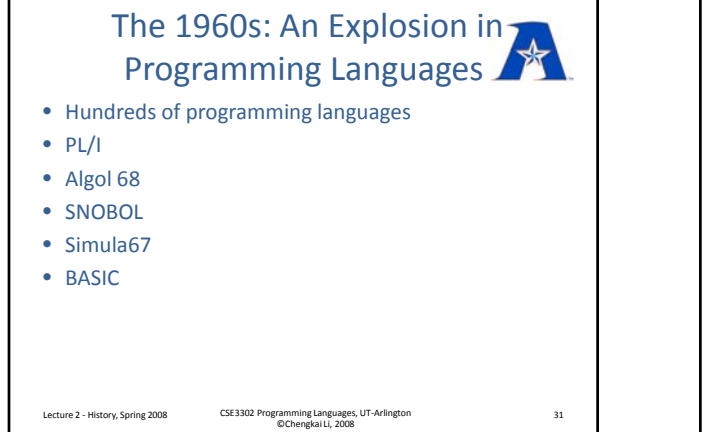

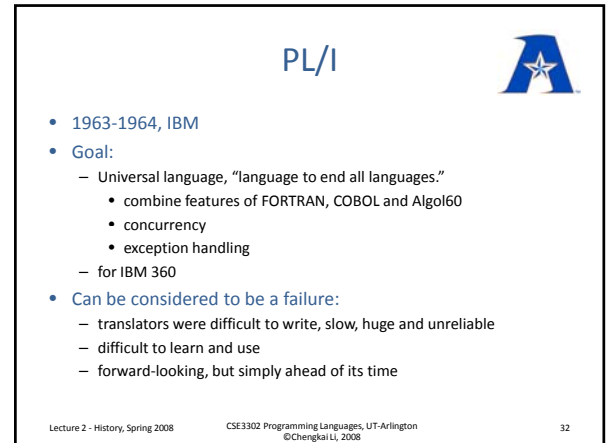

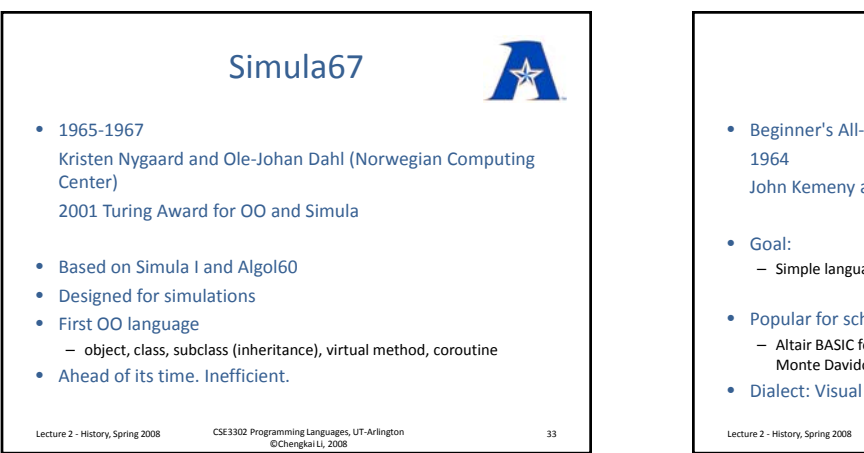

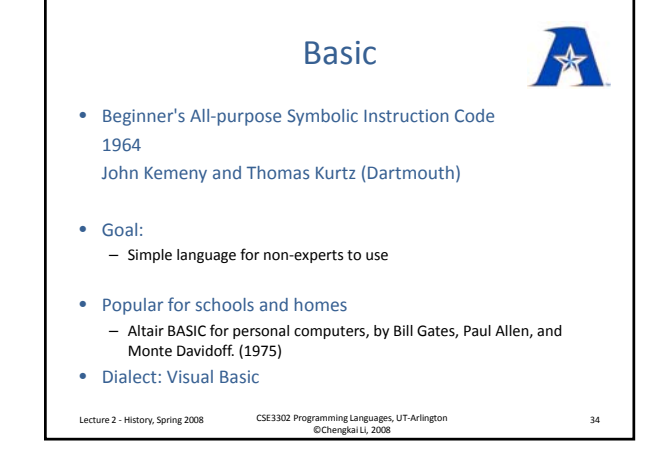

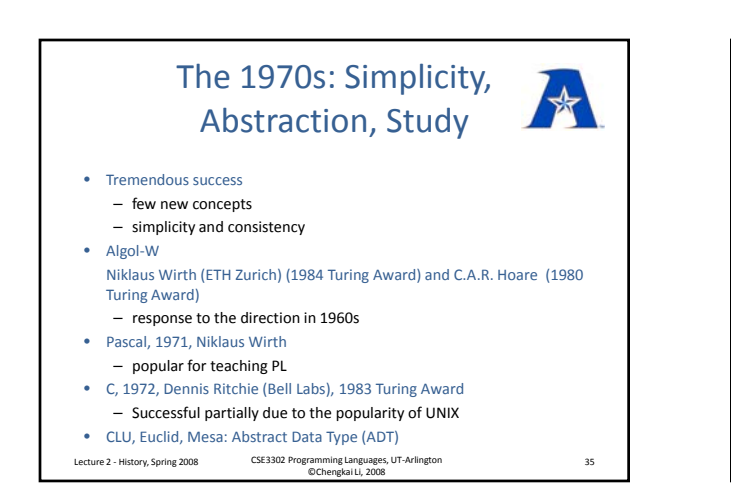

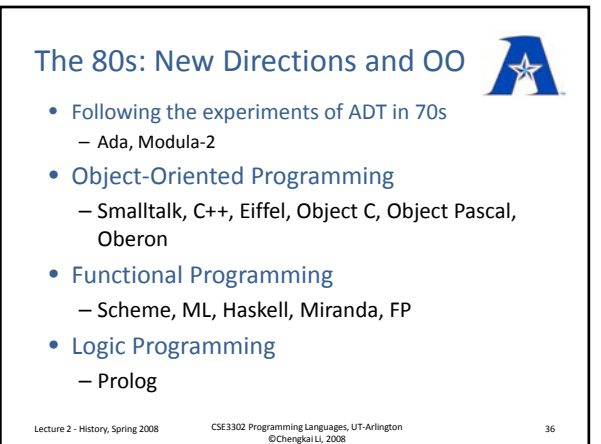

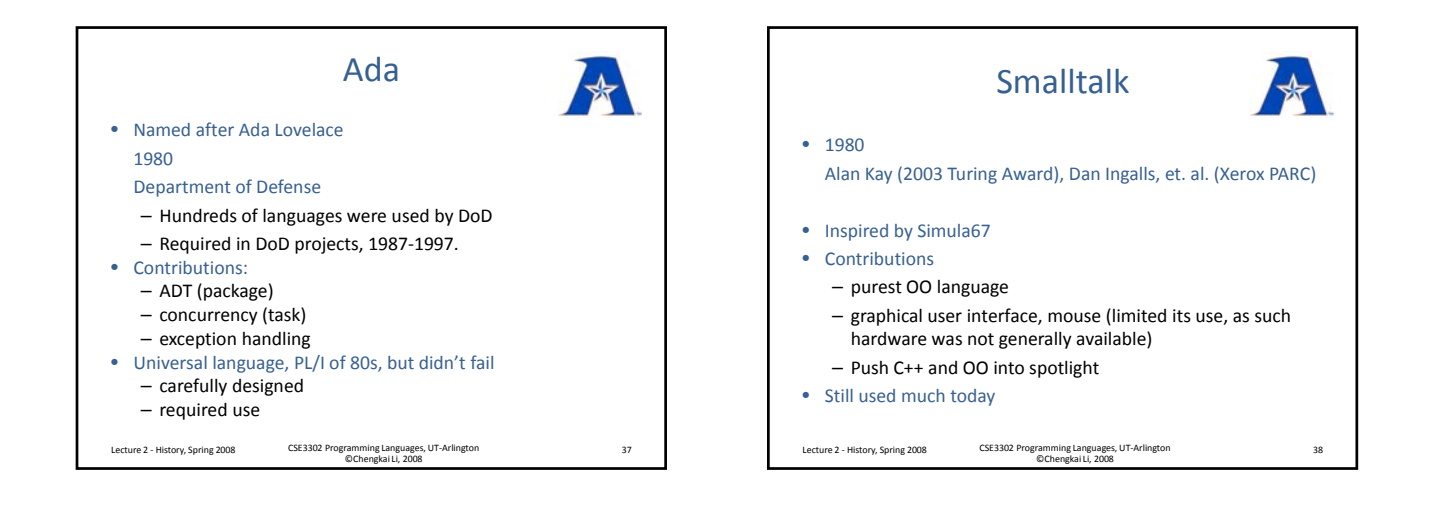

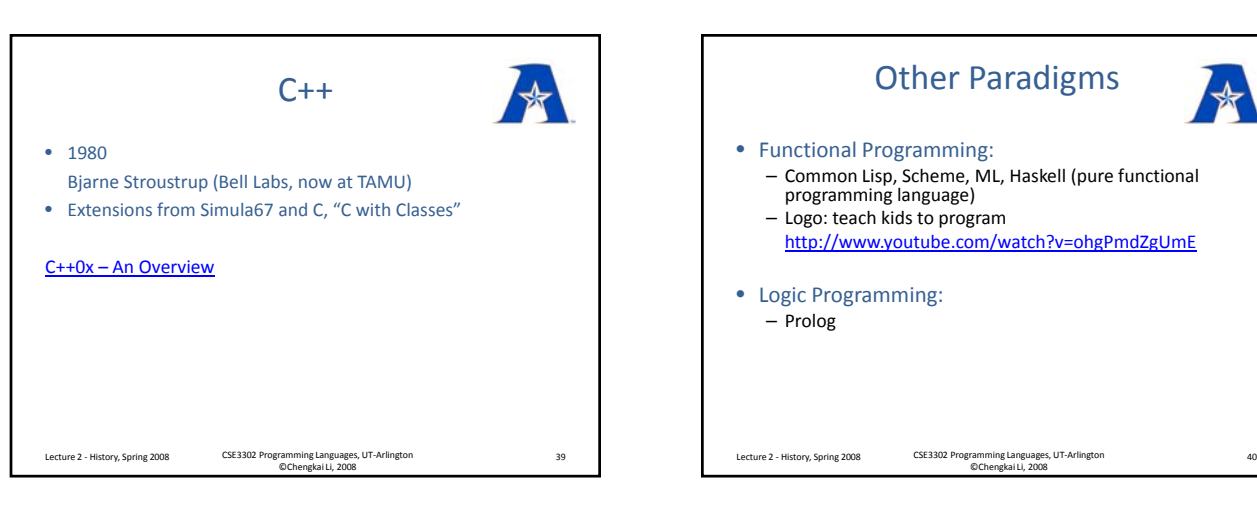

1990's: Internet, Scripting

• Scripting languages, became general-purpose

http://www.youtube.com/watch?v=wVYsINZ5nAY

Lecture 2 - History, Spring 2008 CSE3302 Programming Languages, UT-Arlington 41 ©Chengkai Li, 2008

• OO widely adopted (C++ was going to

dominate) • Then Java came

languages:

Perl, Tcl, Python, PHP, …

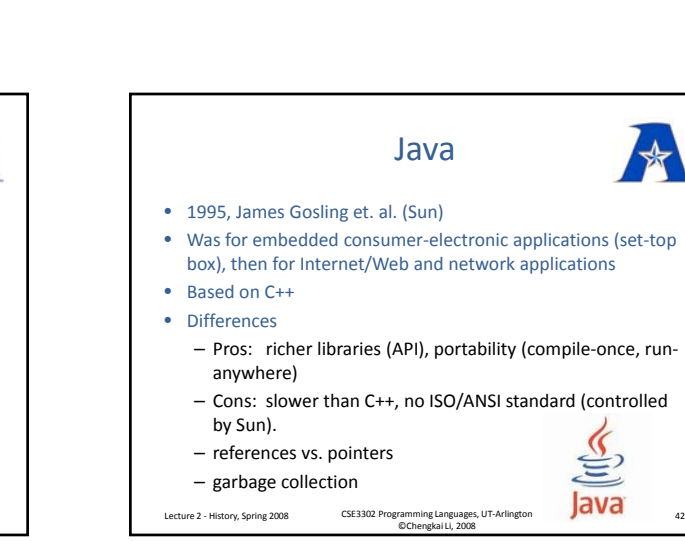

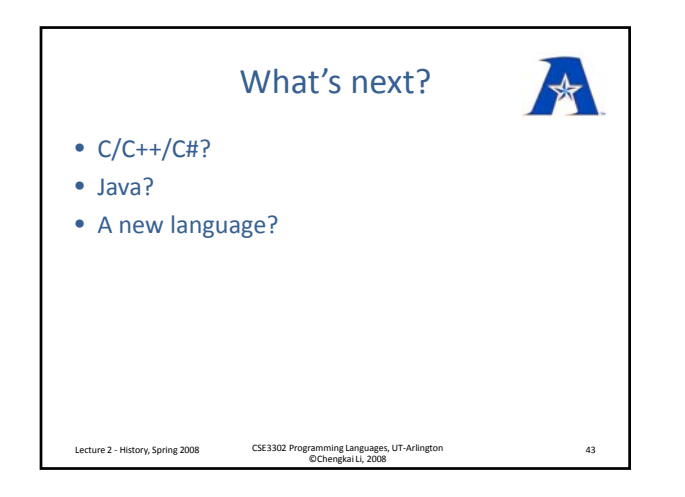